# **راهنمای کامل نحوه محاسبه ظرفیت هارد**

**نحوه محاسبه ظرفیت هارد** به شما کمک می کند که بتوانید با توجه به نیاز خود از ظرفیت های واقعی هارد استفاده کنید. معموالً ظرفیت های اسمی هارد دیسک ها در حد همان اسم می توانند مورد اعتماد باشند و شما را با ظرفیت های اصلی روبرو نمی کنند؛ به همین دلیل باید با چگونگی و [نحوه](https://taksanit.com/how-to-calculate-hard-drive-capacity/)  [محاسبه ظرفیت هارد](https://taksanit.com/how-to-calculate-hard-drive-capacity/) آشنا باشید که بتوانید در شرایط مختلف از ظرفیت های مطمئن و واقعی برای کاربرد خود استفاده کنید.

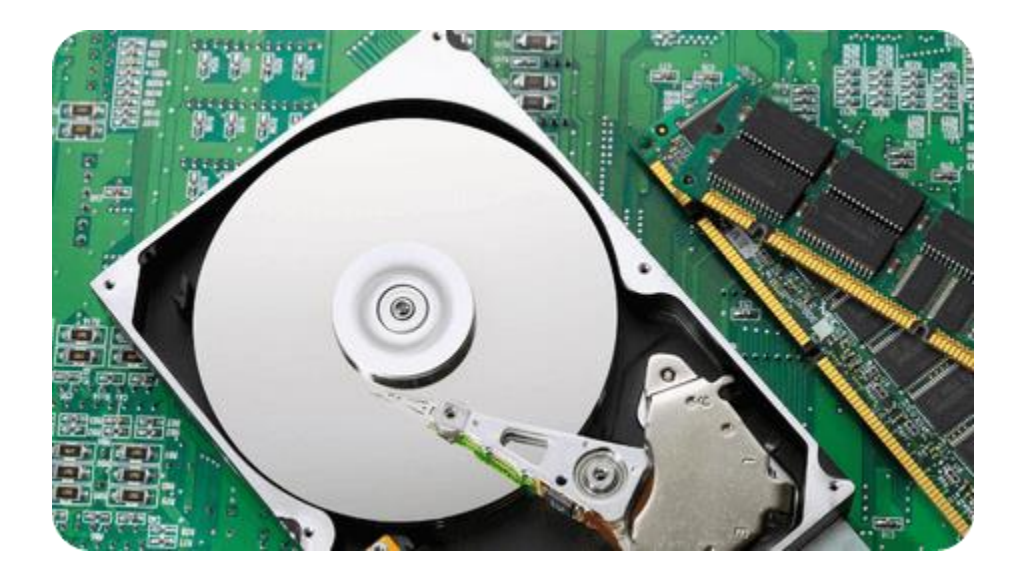

## **هارد دیسک چیست و چرا نحوه**

### **محاسبه ظرفیت هارد اهمیت دارد؟**

همان گونه که می دانید هارد دیسک، جزء پراستفاده ترین تجهیزات ذخیره سازی به شمار می آیند که امروزه برای انواع کامپیوتر، لب تاپ و حتی بازی های آنالین کارایی هارد دیسک به صورت های اینترنال یا اکسترنال مورد توجه قرار می گیرد. هارد دیسک یک حافظه بلند مدت است و به عنوان قطعه ای که کلیه داده ها روی آن ثبت می شود بسیار جایگاه مهمی را از آن خود کرده است. در حال حاضر هاردها از لحاظ ابعاد و حجم بسیار دچار تغییرات شده اند و پیشرفت خوبی را طی کرده اند. در هنگام برآورد خرید [سرور](https://taksanit.com/buy-hpe-server/) اچ پی ای احتماالً به این موضوع نیز فکر می کنید که هارد چه مقدار ظرفیت می تواند داشته باشد. برخی از هاردها شاید ظرفیت اسمی متفاوت و اختصاصی خود را داشته باشند. شاید یک هارد ظرفیت اسمی مانند 1 ترابایت را خریداری کنید، ولی موضوع اینجاست که واقعاً 1000 گیگابایت نیست و شما باید ظرفیت این هارد را کمی بیشتر و یا حتی در برخی از شرایط کمتر هم در نظر بگیرید.

شما در هنگام دیدن [قیمت ذخیره ساز](https://taksanit.com/the-price-of-qnap-storage/) کیونپ باید به نیاز خود در ابتدا توجه کنید. معموالً اهمیت محاسبه ظرفیت هارد برای دوربین های مداربسته امروزه به شدت احساس می شود که البته ناگفته نماند برخی از برندهای دوربین مداربسته همچون داهوا خود دارای نرم افزارهای محاسبه گر هارد هستند.

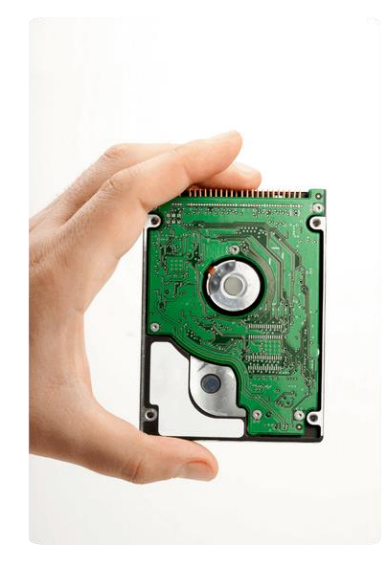

### **همه چیز درباره نحوه محاسبه ظرفیت هارد**

#### **چرا ظرفیت هارد دیسک کم است؟**

سؤالی که بسیاری از کاربران از مشاورین ما در این سایت می پرسند این است که چه دلیلی وجود دارد که ظرفیت هارد دیسک کم است؟

می توان گفت یک هارد را در زبان کامپیوتری با تناسب 1024 محاسبه می کنند. به قولی هر 1024 بایت می تواند 1کیلو بایت را برآورد کند. این چنین هم می توان در نظر گرفت که هر 1024 کیلو بایت به 1 مگا بایت مرتبط می شود و همین پروسه ادامه دار است.

عمدتاً زمانی که به خرید هاردی با ظرفیت 1 ترا بایت توجه نشان می دهید، از یک هارد ۱۰۰۰۰۰۰۰۰۰۰۰۰ بایتی قرار است، استفاده کنید. معموالً برای اینکه بتوان ظرفیت هارد دیسک را به  $1$  گیگا بایت تبدیل کرد، باید  $3$  مرتبه بر  $1024$  تقسیم شود که به همین علت شما از یک ها*ر*د دیسک ترابایتی می توانید ظرفیت 931.32 گیگا بایتی را انتظار داشته باشید . در این بین خالی از لطف نیست اگر با انواع هارد دیسک هم آشنا شوید که شامل:

- Parallel Advanced Technology Attachment (PAT)
	- Serial ATA (SATA)
	- Small Computer System Interface (SCSI)
		- Solid State Drives (SSD) •

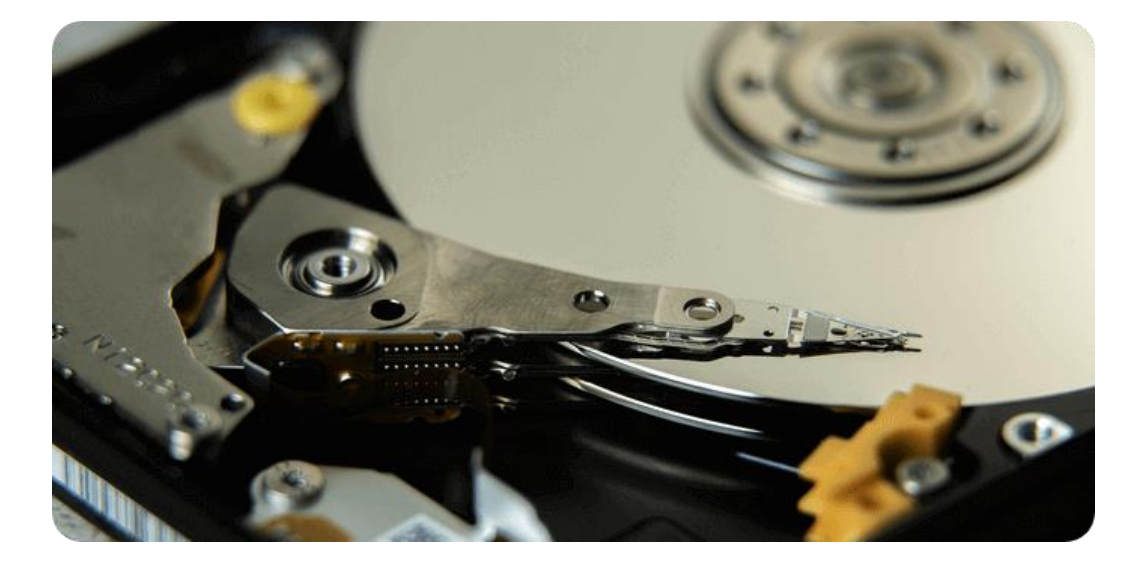

#### **نحوه محاسبه ظرفیت هارد چگونه است؟**

معموالً زمانی که در مورد نگهداری شبکه بخواهیم با یکدیگر صحبت کنیم، بررسی نحوه محاسبه ظرفیت هارد موضوع بسیار مهمی به شمار می آید؛ به همین دلیل سازمان استاندارد IEC برای راحتی محاسبه از یک نوع سیستم استفاده می کند و از پایه های 10 و 2 استفاده می کند kibibyte ،. gibibyte، tebibyteو Mebibyte در پایه 2 کارایی خود را به نمایش می گذارند. استفاده از کلمه Binary با وجود حرف bi در بین تمامی کلمات گفته شده که اختصار این کلمات KiB ، GiB، TiBو MiB است. عمدتاً تولید کننده هارد از این فرمول یعنی (kB (1000 = 103 = Kilo استفاده می کند. در صورتی که فایل سیستم (KiB (1024 = 210 = Kilo را قبول می کند. ز مانی می توانGM، MBو KB را بهGiB ، MiBو KiB تبدیل کرد که از تقسیم و ضرب استفاده کنید. به صورت مثال (1000)kB در (1024)KiB تقسیم می شود، (1000\*1000)MBدر (1024\*1024)MiBتقسیم می شود و (1000\*1000\*1000)GB در (1024\*1024\*1024)GiB تقسیم می شود. با توجه به موارد گفته شده، این اختیار را دارید که هارد 1 ترابایت با فرمت RAID را به صورت 16 ترابایت محاسبه کنید. زمانی که 1000 GBبر 0.931 ضرب می شود 931 GiB به دست می آید. 16000 GBنیز بر 0.931 ضرب می شود و 14896 GiB به دست می آید.

#### **خرید اینترنتی انواع هارد دیسک**

شما برای محاسبه قیمت [استوریج](https://taksanit.com/the-price-of-hpe-storage/) اچ پی ای می توانید به سایت تکسان آی تی مراجعه کنید. در این سایت انواع مختلف هارد با قیمت و ظرفیت های گوناگونی به فروش می رسند. توجه داشته باشید که با تبدیل و "نحوه محاسبه ظرفیت هارد" شما باید به کاربرد و نیاز خود در ابتدا توجه کنید و سپس به خرید محصوالت این چنینی توجه نشان دهید. متأسفانه برخی از افراد آن چنان که باید و شاید در این زمینه دقت و ظرافت به خرج نمی دهند و به همین دلیل بعد از مدتی از انتخاب خود احساس رضایتی ندارند. امروزه با پیشرفت فناوری می توانید به راحتی به خرید آنالین تمایل نشان داده و از خدمات اینچنینی به نحو احسنت استفاده کنید. برای کسب اطلاعات بیشتر با مشاورین ما در این سایت در ارتباط باشید.

در هنگام خرید [استوریج](https://taksanit.com/buy-hpe-storage/) اچ پی ای شما باید فاکتورهای زیادی را در نظر بگیرید. در مورد خرید هارددیسک نیز فاکتورهایی به چشم می آیند. هارد دیسک به خاطر عمر طوالنی خود امروزه بسیار

مورد توجه قرار گرفته است. برای ذخیره سازهای شبکه، گیمینگ، دیتا سنتر، کاربری عمومی و سیستم های نظارتی دوربین مدار بسته می توانید از انواع و مدل های گوناگونی استفاده کنید . معموالً بسیا*ر*ی د*ر* زمان خرید ها*ر*د به این موضوع پی می.برند که باید به خرید <u>[HDD](https://www.techtarget.com/searchstorage/definition/hard-disk-drive)ی</u>ا <u>[SSD](https://en.wikipedia.org/wiki/Solid-state_drive)ق</u>دام کنند که معموالً ظرفیت و سرعت هرکدام کامالً ساختار متفاوتی را دنبال می کنند.

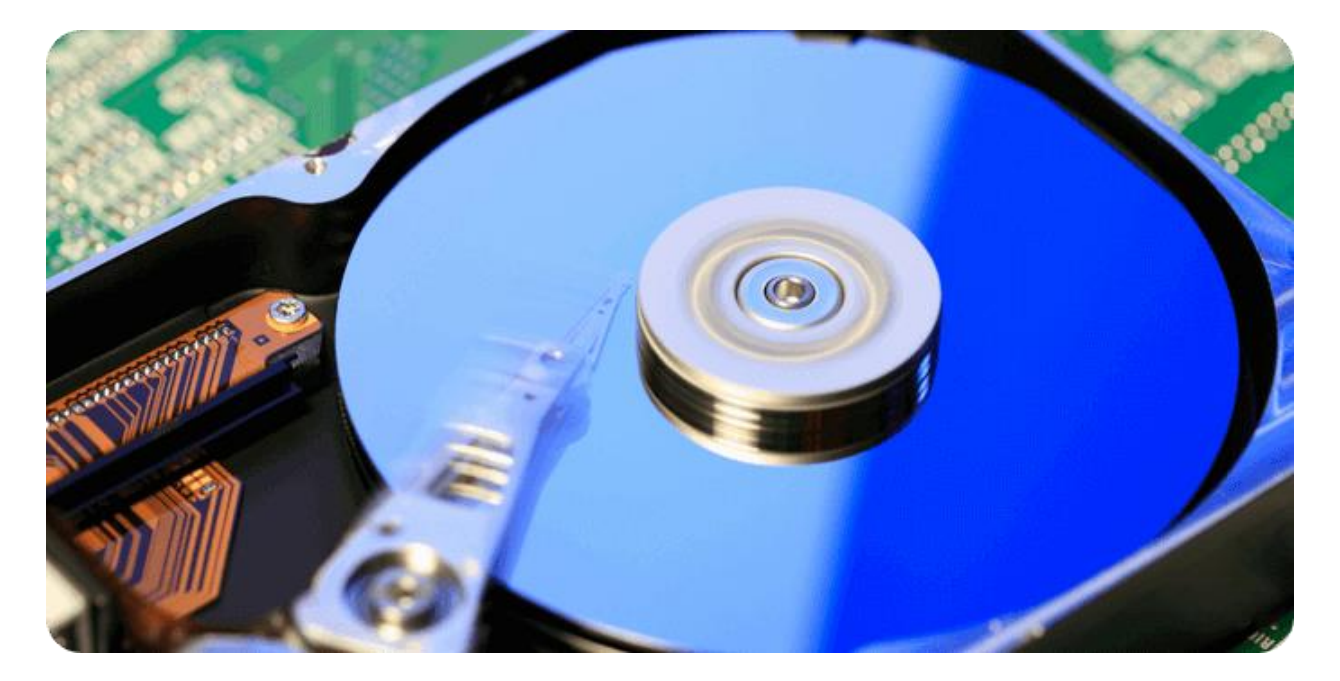

#### **سخن پایانی**

هرآنچه در مورد نحوه محاسبه ظرفیت هارد مهم و کلیدی بود را برای شما بیان کرده ایم. متاسفانه در حال حاضر بسیاری از افراد نسبت به این موضوع توجهی نشان نمیدهند و به همین دلیل است که در طوالنی مدت نمی توانند آنچنان که باید و شاید از هاردهایی با ظرفیت های واقعی و مناسب استفاده کنند.

شما برای هر نوع کاربرد و نیاز خود باید به مدل و ظرفیت هارد دقت کنید، در غیر این صورت خرید شما نمی تواند یک خرید مقرون به صرفه و اقتصادی به حساب آید. توصیه ما به شما خرید از سایت اینترنتی تکسان آی تی است که با قیمت مناسب محصوالت قابل قبولی را عرضه می کند و برای کسب اطالعات بیشتر نیز شما می توانید با مشاورین ما در این مجموعه در ارتباط باشید.